# Datenbanksysteme 2011

Kapitel 8: Datenintegrität Vorlesung vom 24.05.2011

Oliver Vornberger

Institut für InformatikUniversität Osnabrück

# Datenintegrität

Statische Bedingung (jeder Zustand) Dynamische Bedingung (bei Zustandsänderung)

Bisher:

- •Definition eines Schlüssels
- 1:N Beziehung
- $\bullet$ Angabe einer Domäne

Jetzt:

- •Check-Klauseln
- •Referentielle Integrität
- •**Trigger**

### Check-Klauseln

```
create table Professoren (
 Name varchar(20) not null,
 Rang char(2) check (Rang in ('C2','C3','C4')),
 Raum int unique check (Raum between 100 and 200)
)
```
## Referentielle Integrität

*R, S* zwei Relationen mit Schemata **R,S** Primärschlüssel von **R**

 $\alpha\subset\mathbf{S}$  heißt Fremdschlüssel :

- $\bullet\,$  s. $\alpha$  enthält nur Nullwerte oder nur Werte ungleich null
- $\bullet\,$  s. $\alpha$  ungleich null  $\Rightarrow$   $\exists$  r  $\in$   $R$  mit r. $\kappa$  = s. $\alpha$

# erlaubte Änderungen

Einfügen in S Fremdschlüssel verweist auf Tupel in *R*

Ändern in  $S$   $\Rightarrow$  neuer Fremdschlüssel verweist auf Tupel in  $R$ 

Ändern des Primärschlüssels in *R*kein Fremdschlüssel aus *S* hatte auf ihn verwiesen

Löschen des Primärschlüssels in *R* kein Fremdschlüssel aus *S* hatte auf ihn verwiesen

## Referentielle Integrität in SQL

- **UNIQUE** Schlüsselkandidat
- **PRIMARY KEY** Schlüssel (not null)
- **FOREIGN KEY** Fremdschlüssel (kann auch null sein)
- **FOREIGN KEY gelesenvon REFERENCES Professoren(persnr)**
- **ON UPDATE CASCADE**
- **ON DELETE CASCADE**
- **ON UPDATE SET NULL**
- **ON DELETE SET NULL**

```
on delete cascade
```

```
CREATE TABLE hoeren (
  vorlnr int, 
  FOREIGN KEY vorlnr REFERENCES Vorlesungen(vorlnr) 
  ON DELETE CASCADE…)
CREATE table Vorlesung (
  gelesenvon int,
  FOREIGN KEY gelesenvon references Professoren(persnr) 
  on DELETE CASCADE...)
    Sokrates
                 Ethik
                 Mäeutik
                 Logik
                                       Theophrastos
                                       Schopenhauer
```
# Referentielle Integrität im Uni-Schema

#### **REFERENCES Professoren**

Professor darf nicht geändert oder entfernt werden:

**REFERENCES Vorlesung ON UPDATE CASCADE** Vorlesung darf geändert werden, Vorlesung darf nicht entfernt werden:

**REFERENCES Student ON UPDATE CASCADEON DELETE CASCADE**Student darf geändert und entfernt werden:

### Studenten

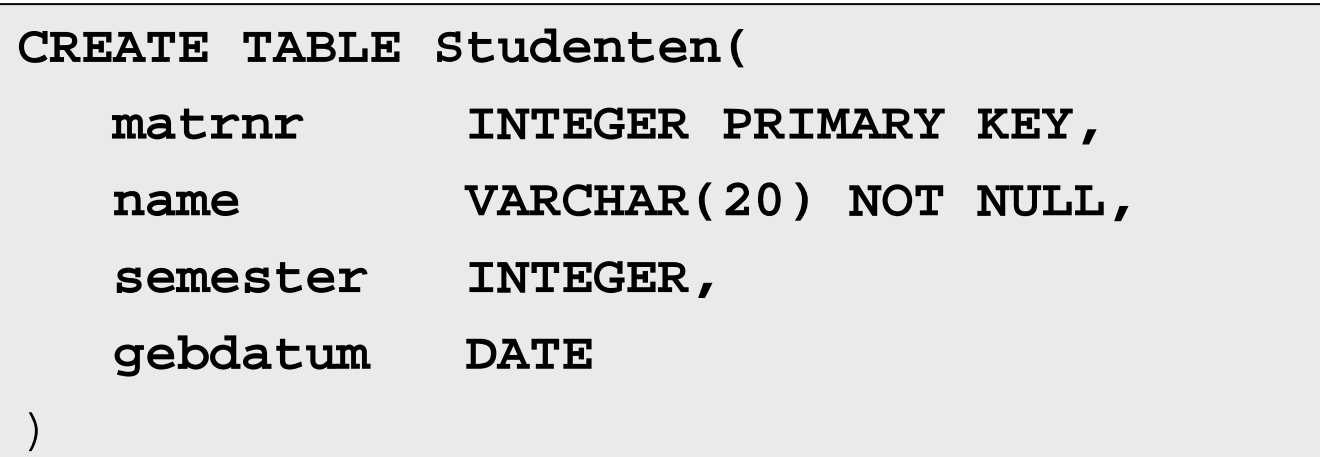

### Professoren

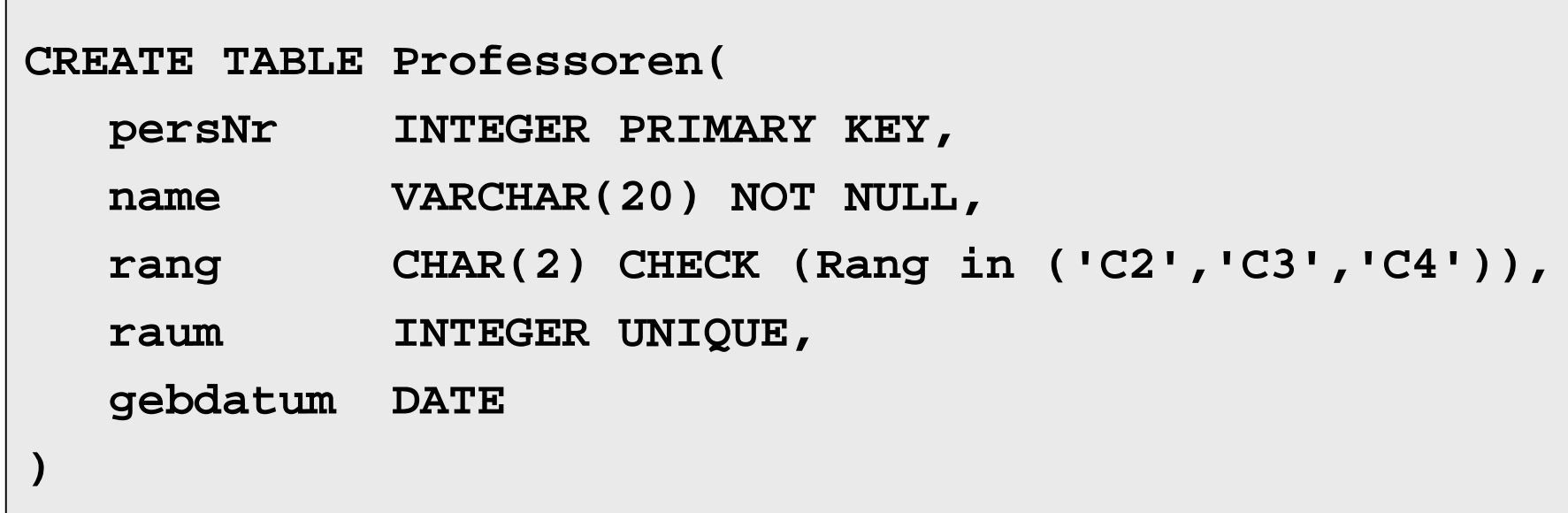

### Assistenten

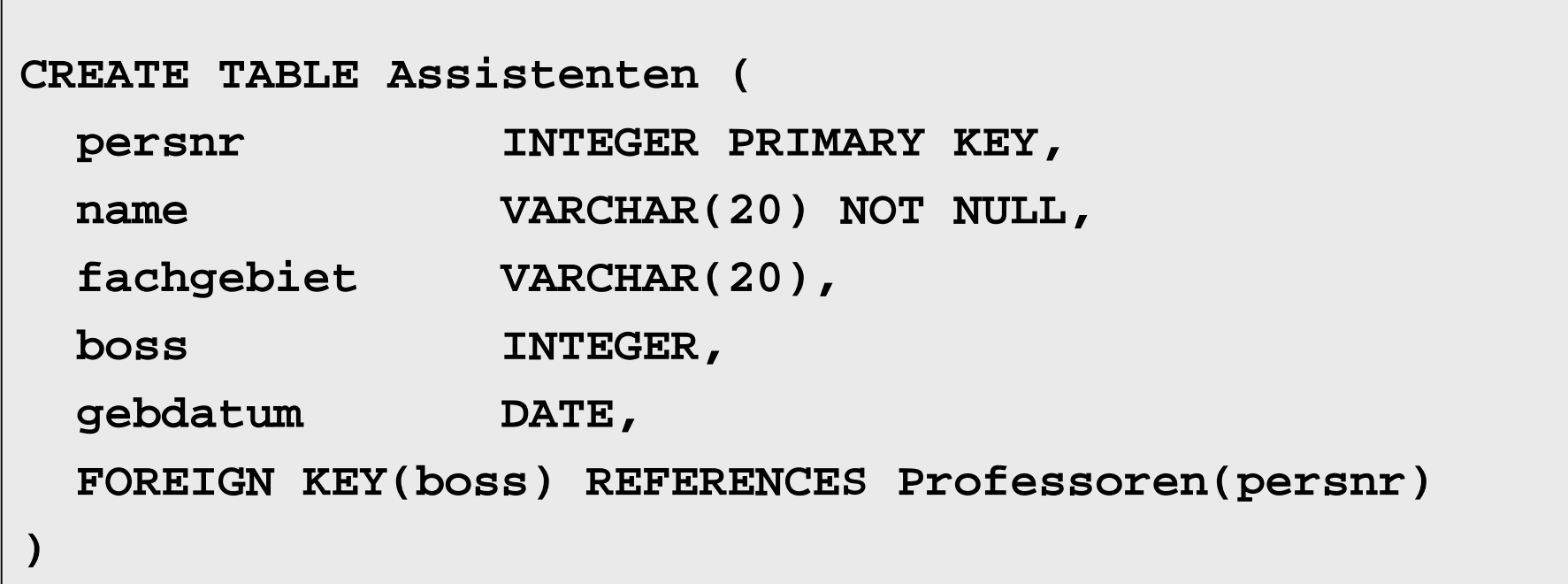

## Vorlesungen

```
CREATE TABLE Vorlesungen (
 vorlnr INTEGER PRIMARY KEY,
 titel VARCHAR(20),
 sws INTEGER,
 gelesenVon INTEGER,
 FOREIGN KEY(gelesenvon) REFERENCES Professoren(persnr)
)
```
### hoeren

```
CREATE TABLE hoeren (
```
**matrnr INTEGER,**

**VorlNr INTEGER,**

**)**

```
PRIMARY KEY(matrnr,vorlnr),
```

```
FOREIGN KEY(matrnr) REFERENCES Studenten(matnr)
  ON UPDATE CASCADEON DELETE CASCADE,
```

```
FOREIGN KEY(vorlnr) REFERENCES Vorlesungen(vorlnr)
 ON UPDATE CASCADE,
```
### voraussetzen

```
CREATE TABLE voraussetzen (
 Vorgaenger INTEGER,
 Nachfolger INTEGER,
 PRIMARY KEY (Vorgaenger, Nachfolger),
 FOREIGN KEY(Vorgaenger) REFERENCES Vorlesungen(VorlNr)
     ON UPDATE CASCADEON DELETE CASCADE,
 FOREIGN KEY(Nachfolger) REFERENCES Vorlesungen(VorlNr)
     ON UPDATE CASCADEON DELETE CASCADE)
```
### pruefen

```
CREATE TABLE pruefen (
 MatrNr INTEGER,
 VorlNr INTEGER,
 PersNr INTEGER,
 Note NUMERIC(3,1) CHECK (Note between 0.7 and 5.0),
 PRIMARY KEY(MatrNr, VorlNr),
 FOREIGN KEY(MatrNr) REFERENCES Studenten (MatrNr)
     ON UPDATE CASCADEON DELETE CASCADE,
 FOREIGN KEY(VorlNr) REFERENCES Vorlesungen (VorlNr)
     ON UPDATE CASCADE,
 FOREIGN KEY (PersNr) REFERENCES Professoren (PersNr)
)
```
# **Trigger**

Löst Aktionen bei bestimmten Bedingungen aus.

Einer Tabelle zugeordnet:

```
create trigger <name>
{before | after} {insert | update | delete }
on <table>
```
Temporäre Tabellen OLD und NEW

im Insert-Trigger nur NEW im Delete-Trigger nur OLD im Update-Trigger NEW und OLD

## Attribut anzhoerer

Speichere bei jedem Professor die Zahl seiner Hörer:

**update Professoren p set anzhoerer = (select count(\*) from Vorlesungen v, hoeren h where p.PersNr = v.gelesenVon and h.VorlNr = v.VorlNr)** 

## Trigger zaehlehoerer

```
drop trigger if exists zaehlehoerer
```

```
create trigger zaehlehoerer
after insert on hoerenfor each rowbegin
 update Professoren p 
  set p.anzhoerer = p.anzhoerer + 1
 where NEW.vorlnr in(select vorlnr from Vorlesungen
   where gelesenvon = p.persnr);
end
```
# Trigger korrigieredegradierung

```
drop trigger if exists korrigieredegradierung
create trigger korrigieredegradierung
after update on Professoren
for each rowbegin
  UPDATE Professoren SET rang = OLD.rang
 WHERE rang < OLD.rang;
end
```
Nicht möglich, da in MySQL ein Trigger nicht die Tabelle ändern darf, die ihn ausgelöst hat

WorkBench

# Trigger befoerderung

**drop trigger if exists befoerderung**

```
create trigger befoerderung
after insert on hoerenfor each rowupdate Professoren set rang='C4' 
 where persnr in 
    (select gelesenvon
     from hoeren h, Vorlesungen v
     where h.vorlnr = v.vorlnrgroup by gelesenvon
    having count(*) > 2)
```
## Table Protokoll

**create table Protokoll ( zeitpunkt timestamp, bemerkung text )**

```
drop trigger if exists schreibprotokoll
create trigger schreibprotokoll
after insert on Professorenfor each rowinsert into Protokoll (bemerkung)
 values (CONCAT(NEW.persnr,' wurde eingefuegt.'))
```
WorkBench

## View Geburtstagsliste

```
create or replace view Geburtstagsliste
as
select name, year(NOW())- year(gebdatum) as Jahre
from Personen
```
# Trigger Geburtstag

Wunsch:

**insert into Geburtstagsliste('Thorben', 25)**

```
create or replace trigger Geburtstag
instead of insert on Geburtstagsliste
for each rowinsert into Personen (name, gebdatum)
 values (NEW.name, 
          DATE_ADD(NOW(),interval -NEW.Jahre year)
```
Aber: in MySQL kein Trigger für Views, kein INSTEAD OF

WorkBench

# Table Geburtstagstabelle

```
create table Geburtstagstabelle (
 name varchar(30),
  jahre int
)
```

```
drop trigger if exists Geburtstageintragen
```

```
create trigger Geburtstageintragen
after insert on Geburtstagstabelle
for each rowinsert into Personen (name, gebdatum)
 values(NEW.name, 
         DATE_ADD(NOW(),interval -NEW.jahre year))
```